## **Upgrading TRITON AP-WEB components from v7.8.4, v8.0.x, v8.1.x, v8.2.x, or v8.3.x to v8.4.x on V-Series Appliances**

In v8.4, TRITON AP-WEB has been renamed Forcepoint Web Security. For detailed upgrade instructions see th[e Deployment and Installation Center](https://na31.salesforce.com/articles/Knowledge_Article/000013178)

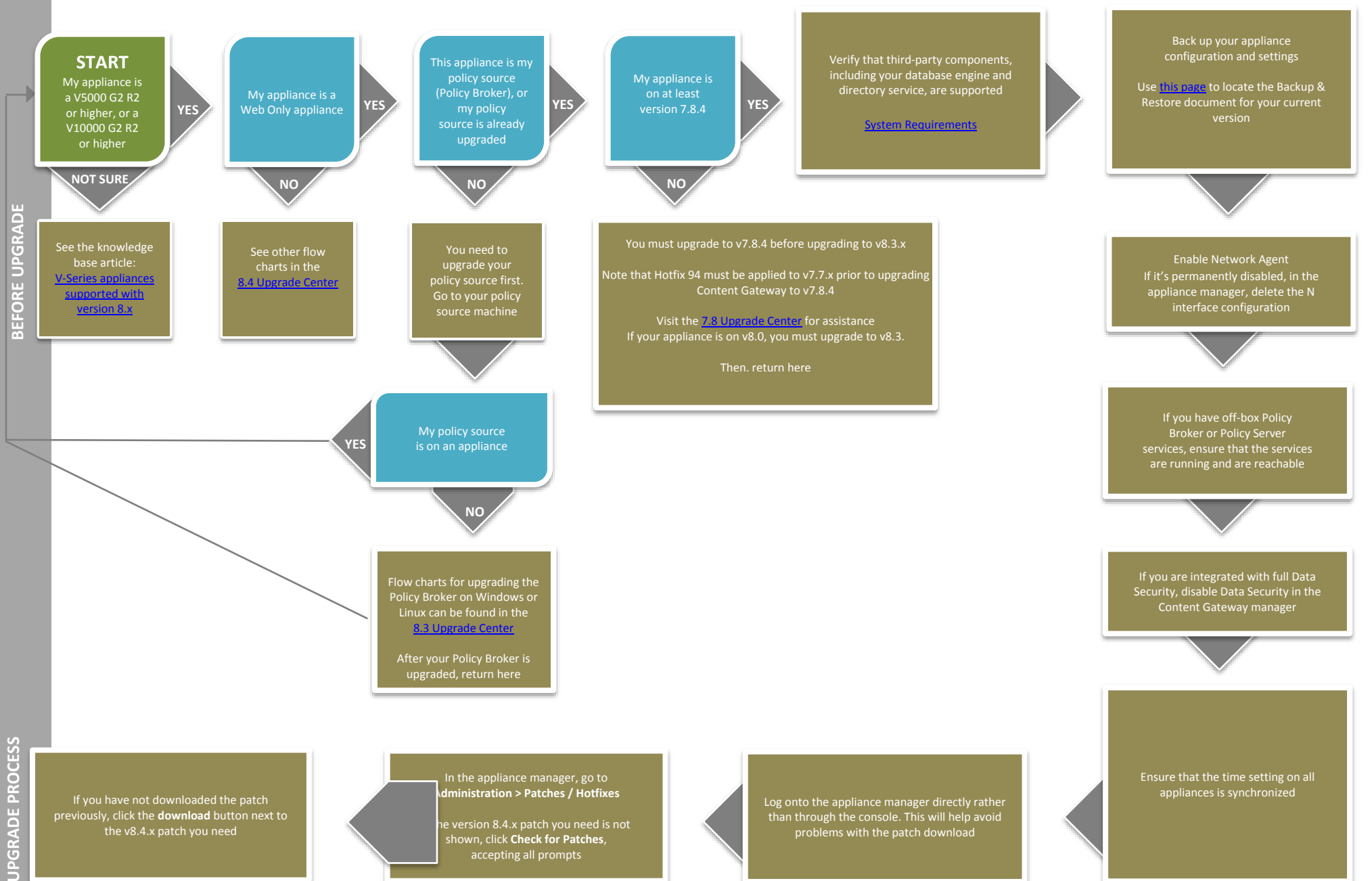

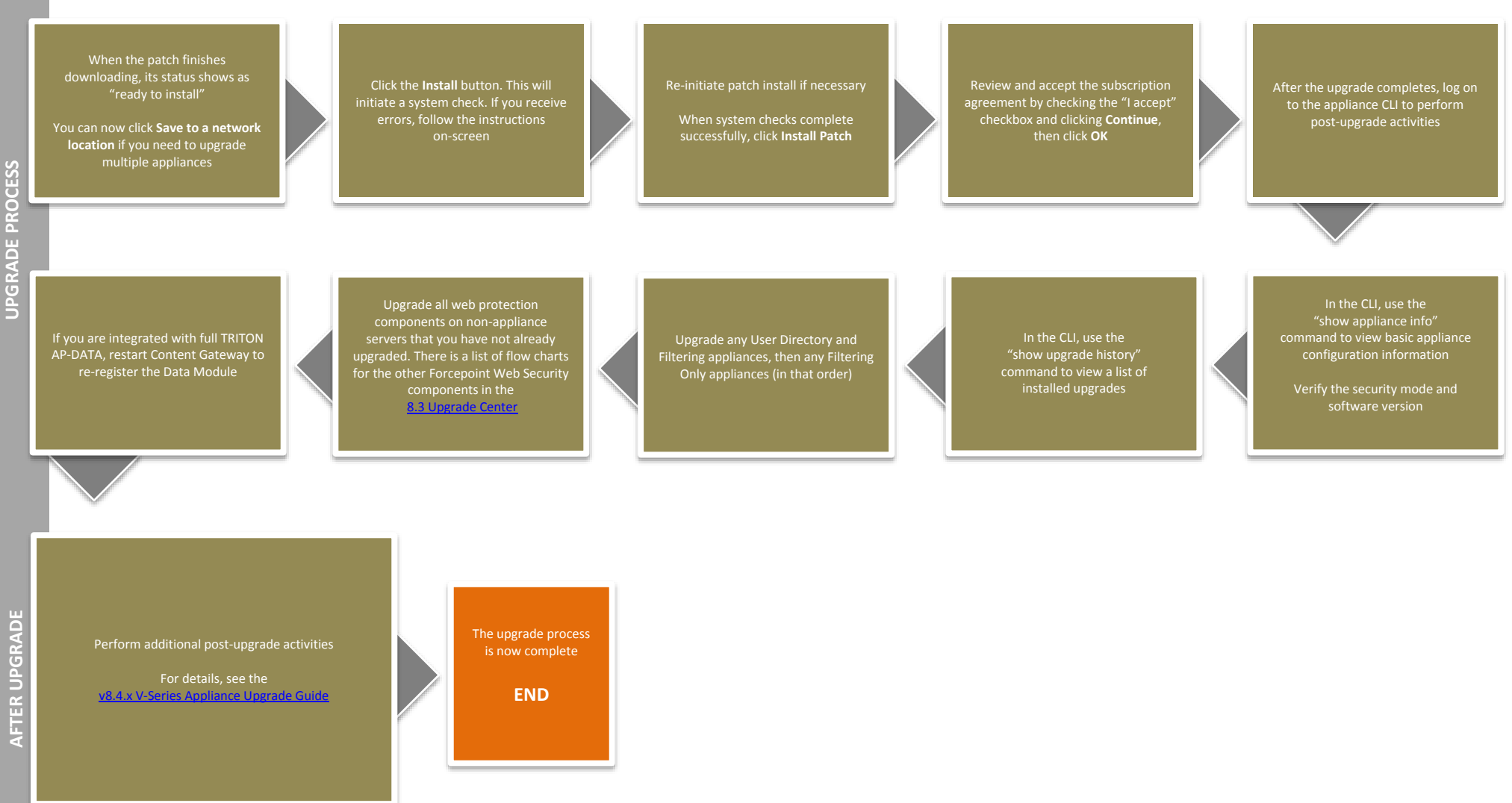